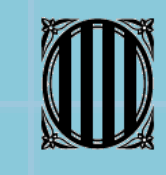

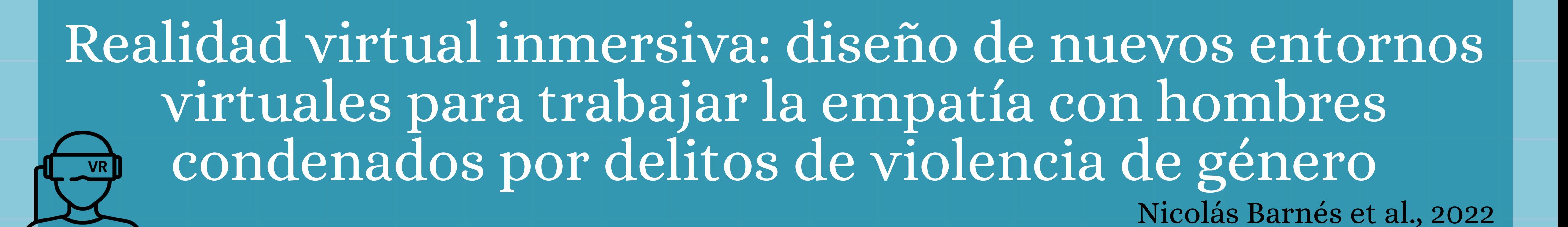

1 Implementar metodologías<br>de última generación en Implementar metodologías de última generación en tratamientos psicológicos en los Centros Penitenciarios(CP)

**OBJETIVOS**

## **Mejorarlosrasgos psicológicos del hombre que ejerce violencia sobre su pareja**

Diseñar un entorno virtual nuevo, que contemple un diálogo entre el agresor y la víctima

> Preguntas cualitativas Cuestionario post RV Test IRI

Personalizar el entorno virtual para aumentar la empatía hacia la víctima

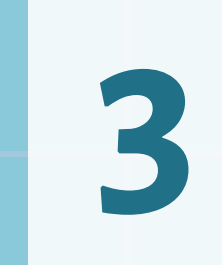

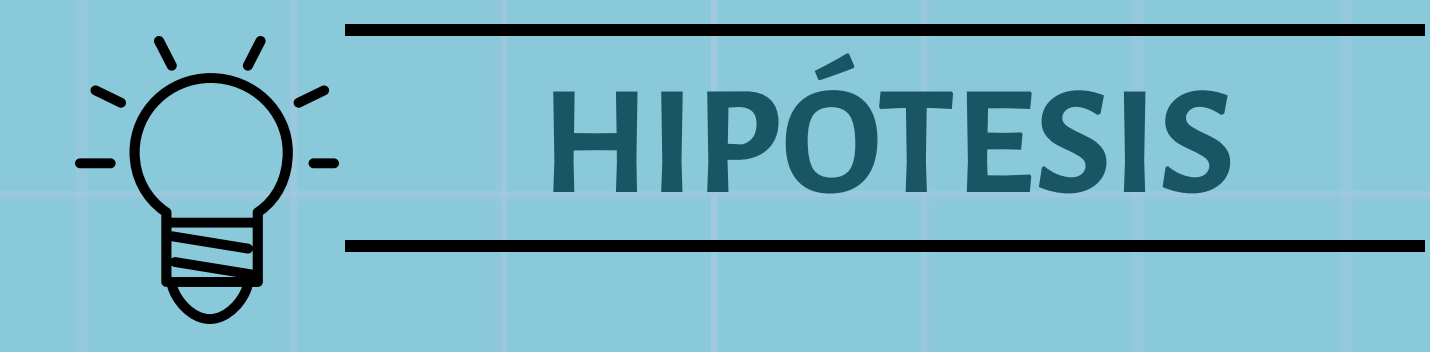

La incorporación de sesiones de Realidad Virtual Inmersiva (RV) en los programas permitirá **mejorarlos niveles de empatía de losinternos**condenados por delitos de violencia de género (VIGE)

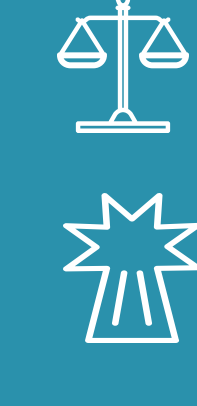

Conciencia de la responsabilidad delictiva

Conciencia sobre lascausas de la conducta violenta

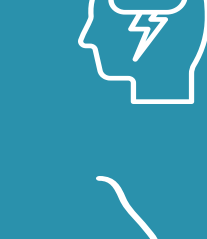

Comprensión del perjuicio causado a las víctimas

Forma de gestionar los conflictos de pareja  $\overrightarrow{C}$ 

# **METODOLOGÍA**

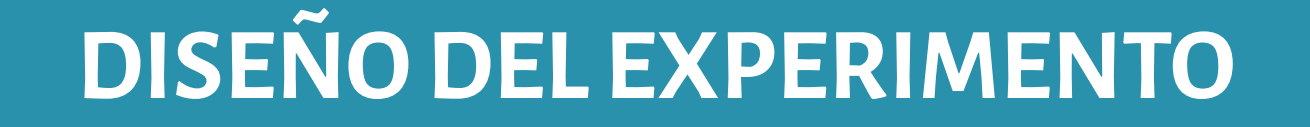

## **PRE- POST-INTERVENCIÓN**

Interacción con una víctima imaginaria en la escena de RV

Aplicación del test IRI (Interpersonal Reactivity Index)

Tendencia a experimentar sentimientos de compasión y preocupación ante el malestar de los otros

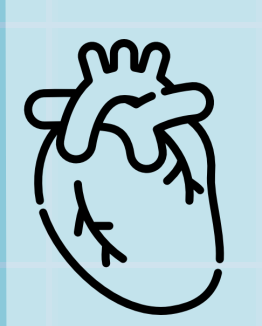

## **METODOLOGÍA** *ConVRself*

Se ha creado una escena virtual donde el avatar del interno mantiene una conversación con el avatar de una víctima. Esto le permite escucharse a sí mismo explicarsus problemas desde la perspectiva de una tercera persona y autoaconsejarse.

Los efectos reportados por los agresores en cuanto al impacto de la escena llevan a pensar que la RV puede ser útil para:

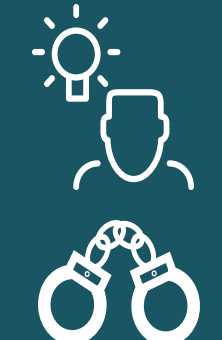

1. La mujer formula una pregunta al avatar del interno 2. El interno, en su propio avatar, responde a la pregunta y la respuesta queda grabada 3. El interno se mete en el avatar delcuerpo de la mujer y escucha la

respuesta que ha dado previamente

## **Dinámica del ejercicio**

## **Ejemplo de preguntas**

### **Muestra:**

## 6 internos del CP Lledoners

¿Por qué piensas que me hiciste todo eso? ¿Eres consciente del daño que me has hecho? ¿Te arrepientes?

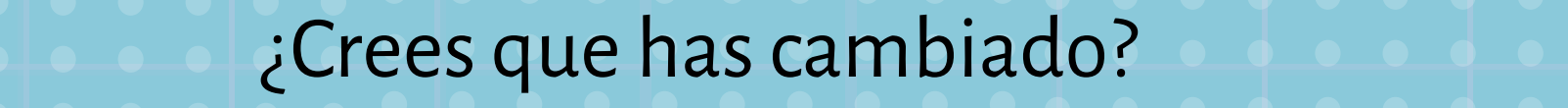

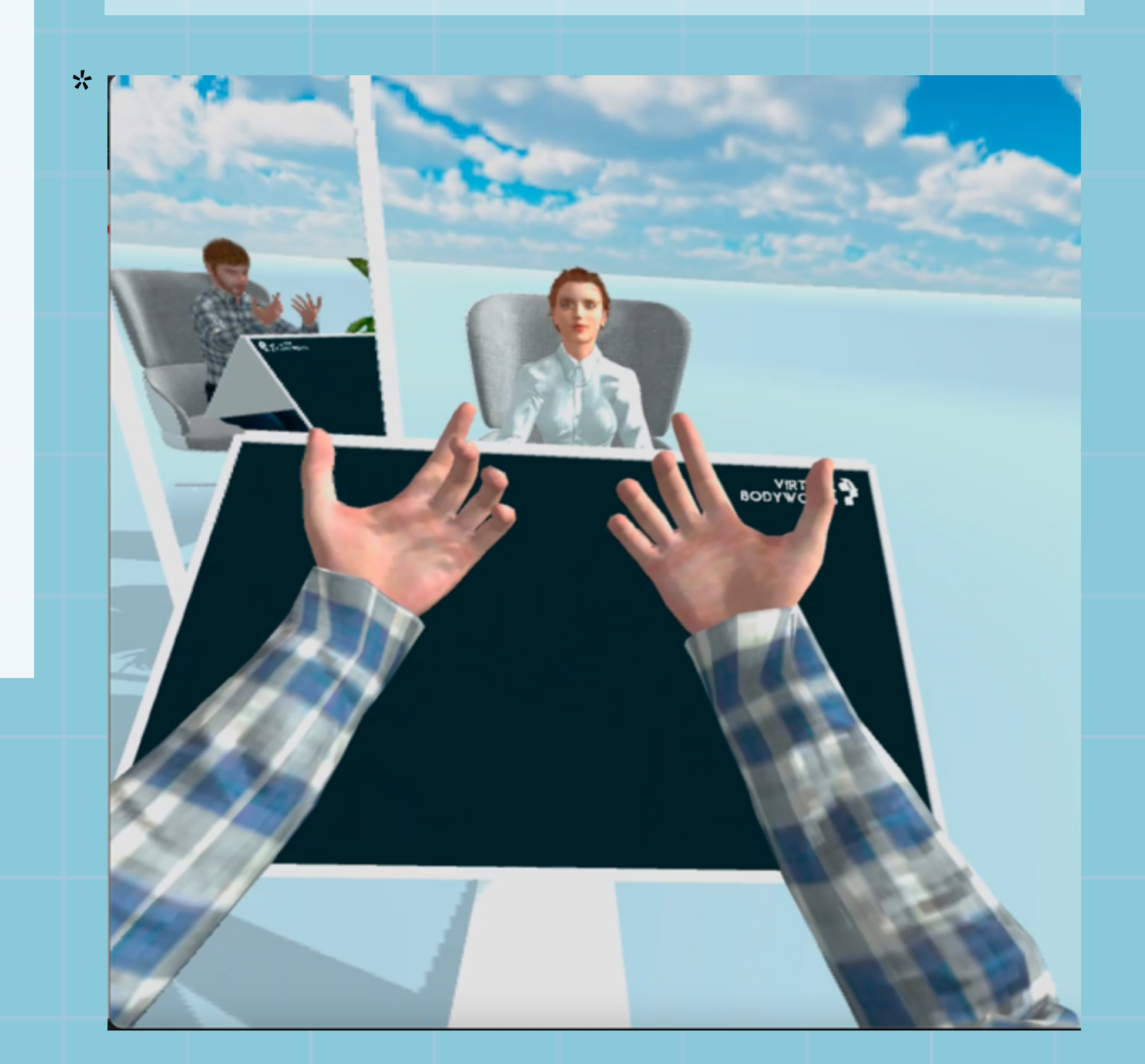

## **RESULTADOSDEL CUESTIONARIO***IRI* **SOBRE EMPATÍA**

## **Evaluación de aspectoscognitivos**

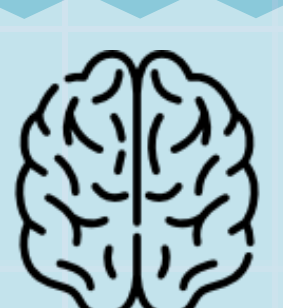

**Evaluación de aspectos emocionales**

### Adopción de perspectiva (PT)

Habilidad para adoptar el punto de vista de otras personas en situacionescotidianas para comprenderlas

#### Fantasía (FS)

Capacidad imaginativa para ponerse en situaciones ficticias,como identificarse con personajes de literatura

Preocupación empática (EC)

#### Malestar personal (PD)

Aptitud para sentir incomodidad, ansiedad o malestar cuando se presencian experiencias negativas de otros

**Ligera mejora después de la sesión RV Ligero empeoramiento después de la sesión RV**

**Mejora significativa después de la sesión RV Empeoramiento después de la sesión RV**

- promover la reflexión
- analizar la responsabilidad delictiva
- favorecer la empatía hacia la víctima

# **RESULTADOS Y CONCLUSIONES**

## **Eltamaño de la muestra no permite extraer grandesconclusiones**

Esta debe concebirse como una prueba piloto que tiene que permitir aplicar la herramienta de forma más generalizada y completa al resto de CPs en el futuro

## **CONCLUSIONES**

# **PROPUESTASDE FUTURO**

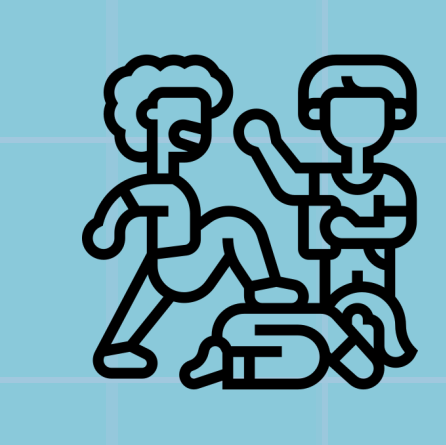

Aumentar la muestra para probar la eficacia de la herramienta en diferentes CPs

Explorar el funcionamiento de *ConVRself*con otras tipologías delictivas como violencia sexual o general

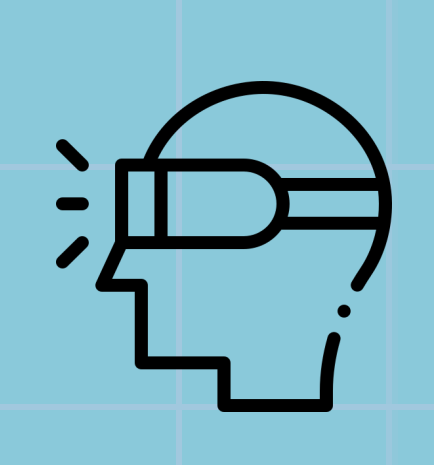

Desarrollar nuevos escenarios individualizados y adaptados a diferentes aspectos psicosociales

\*Fuente de la fotografía en la investigación: <https://cejfe.gencat.cat/es/recerca/cataleg/crono/2022/realitat-virtual-immersiva>